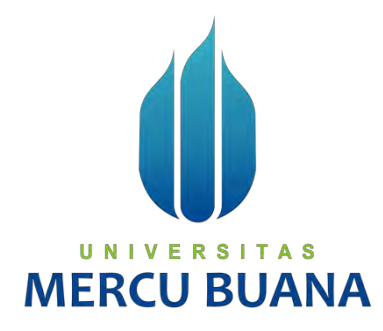

# **APLIKASI E-BOOK ANAK USIA DINI MENGGUNAKAN METODE MOBILE-D DAN PROTOTYPE**

Nirmala Rahmi 41820110064

Widya Wicaksana 41820110063

**PROGRAM STUDI SISTEM INFORMASI** 

**FAKULTAS ILMU KOMPUTER**  U **UNIVERSITAS MERCU BUANA JAKARTA** 

**2021**

https://lib.mercubuana.ac.id

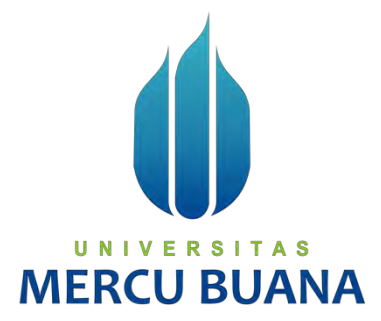

# **APLIKASI E-BOOK ANAK USIA DINI MENGGUNAKAN METODE MOBILE-D DAN PROTOTYPE**

*Laporan Tugas Akhir* 

Diajukan Untuk Melengkapi Salah Satu Syarat Memperoleh Gelar Sarjana Komputer

Oleh:

Nirmala Rahmi 41820110064

Widya Wicaksana 41820110063

# **IERCU BU**

## **PROGRAM STUDI SISTEM INFORMASI**

## **FAKULTAS ILMU KOMPUTER**

## <span id="page-1-0"></span>**UNIVERSITAS MERCU BUANA**

# **JAKARTA**

#### **2021**

#### <span id="page-2-0"></span>SURAT PERNYATAAN ORISINALITAS

Yang bertanda tangan dibawah ini:

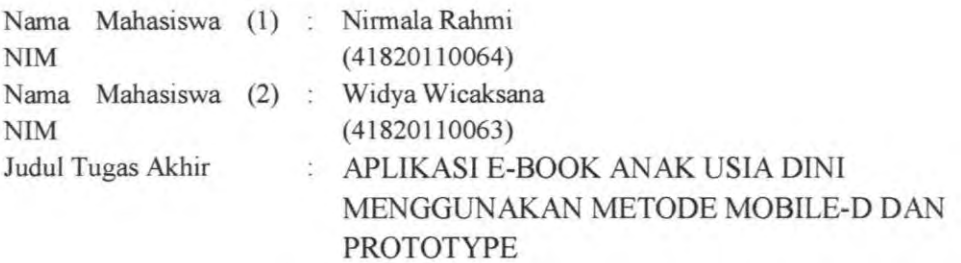

Menyatakan bahwa Laporan Tugas Akhir ini adalah hasil karya nama yang tercantum diatas dan bukan plagiat. Apabila ternyata ditemukan di dalam laporan Tugas Akhir ini terdapat unsur plagiat, maka nama diatas siap untuk mendapatkan sanksi akademik yang terkait dengan hal tersebut.

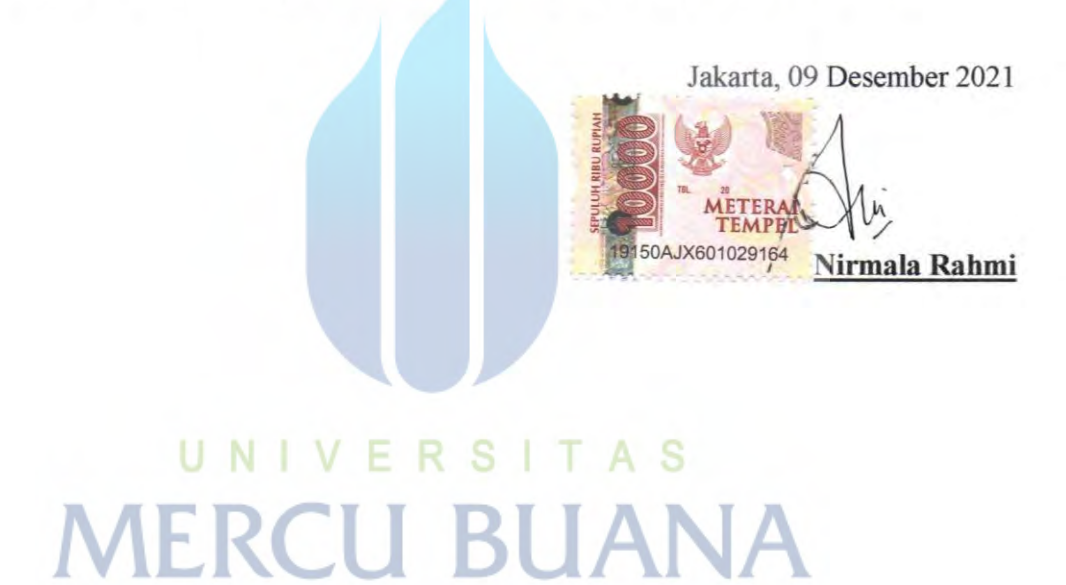

## SURAT PERNYATAAN PERSETUJUAN PUBLIKASI TUGAS AKHIR

Sebagai mahasiswa Universitas Mercu Buana, saya yang bertanda tangan di bawah ini:

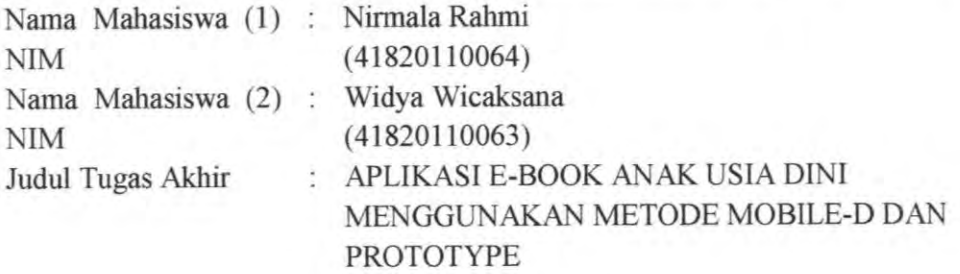

Dengan ini memberikan izin dan menyetujui untuk memberikan kepada Universitas Mercu Buana Hak Bebas Royalti Noneksklusif (None-exclusive Royalty Free Right) atas karya ilmiah saya yang berjudul diatas beserta perangkat yang ada (jika diperlukan).

Dengan Hak Bebas Royalti/Noneksklusif ini Universitas Mercu Buana berhak menyimpan, mengalihmedia/formatkan, mengelola dalam bentuk pangkalan data (database), merawat dan mempublikasikan tugas akhir saya.

Selain itu, demi pengembangan ilmu pengetahuan di lingkungan Universitas Mercu Buana, saya memberikan izin kepada Peneliti di Lab Riset Fakultas Ilmu Komputer, Universitas Mercu Buana untuk menggunakan dan mengembangkan hasil riset yang ada dalam tugas akhir untuk kepentingan riset dan publikasi selama tetap mencantumkan nama saya sebagai penulis/pencipta dan sebagai pemilik Hak Cipta.

Demikian pernyataan ini saya buat dengan sebenarnya.

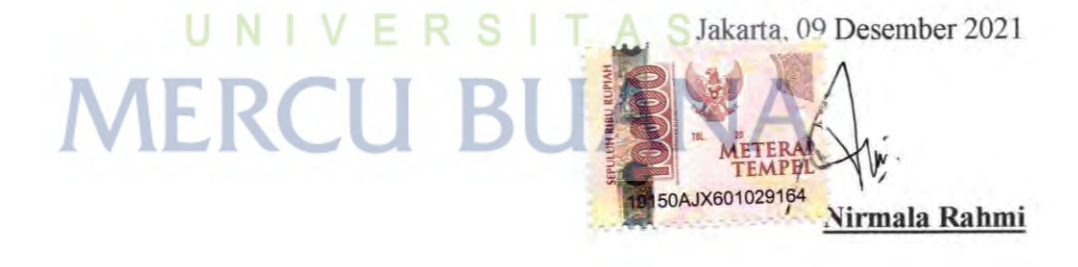

#### **LEMBAR PERSETUJUAN**

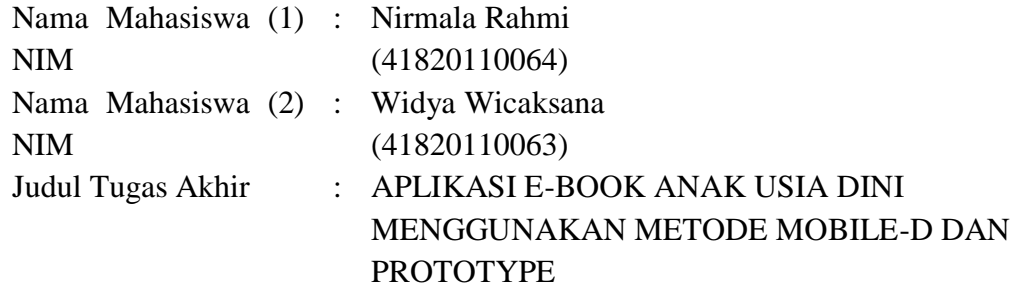

Tugas Akhir ini telah diperiksa dan disetujui

Jakarta, 09 Desember 2021

Menyetujui,

Ric Ralia

<span id="page-4-0"></span>**Puji Rahayu, Dr, MT** Dosen Pembimbing

#### **LEMBAR PENGESAHAN**

<span id="page-5-0"></span>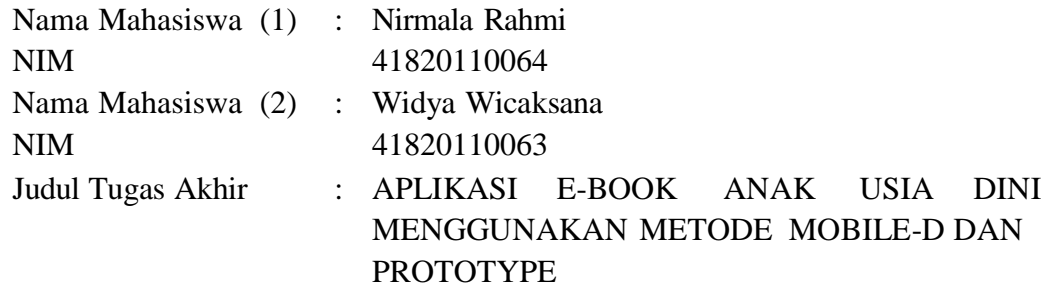

Tugas Akhir ini telah diperiksa dan disidangkan sebagai salah satu persyaratan untuk memperoleh gelar Sarjana pada Program Studi Sistem Informasi, Fakultas Ilmu Komputer, Fakultas Ilmu Komputer, Universitas Mercu Buana.

Jakarta, 27 Desember 2021

Menyetujui,

**(Dr. Puji Rahayu, MT)** Dosen Pembimbing

U N I V<sub>Mengetahui</sub>, TAS **IERCU** 

**(Yunita Sartika Sari, S.Kom., M.Kom)**

**Sek. Prodi Sistem Informasi**

Rawm

**(Ratna Mutu Manikam, S.Kom., M.T) Ka.Prodi SistemInformasi**

#### **ABSTRAK**

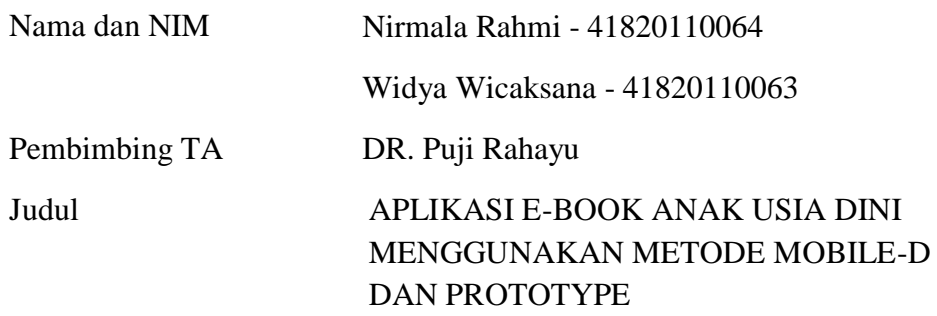

Menurut survei yang dilakukan Program for International Student Assessment (PISA) yang di rilis Organization for Economic Cooperation and Development (OECD) pada 2019 menyatakan bahwa Indonesia menempati ranking ke 62 dari 70 negara berkaitan dengan tingkat literasi. Berdasarkan survei tersebut salah satu cara untuk meningkatkan minat baca masyarakat Indonesia adalah dengan mengajarkan pendidikan literasi sejak dini. Pendidikan anak usia dini merupakan jenjang pendidikan sebelum jenjang pendidikan dasar sekaligus merupakan salah satu bentuk penyelenggaraan pendidikan yang menitikberatkan pada peletakan dasar ke arah pertumbuhan dan perkembangan fisik anak. Dalam penelitian terdahulu ada beberapa kajian untuk meningkatkan pendidikan literasi anak sejak usia dini, seperti penelitian pemanfaatan Big Book sebagai media literasi anak, penggunaan teknologi multimedia pada pembelajaran literasi anak. Dari beberapa hasil penelitian yang sudah dikaji, kami belum menemukan adanya penelitian yang mendesain atau membuat aplikasi e-book sebagai salah satu media untuk menunjang literasi anak usia dini. Oleh karena itu, maka kami bertujuan membuat e-book sebagai media pembelajaran yang dapat menarik atensi anak usia dini. Metode yang digunakan untuk mengembangkan aplikasi ini adalah metode *Mobile-D* dan *Prototype*. Dari hasil analisis, perancangan, implementasi dan perbandingan metode yang telah dilakukan dalam pembuatan aplikasi ini menunjukkan bahwa model pengembangan *Mobile-D* cocok untuk pengembangan mobile yang dapat berjalan pada lingkungan sistem yang menerima jika ada perubahan atau tambahan, jumlah tim yang sedikit, berada pada level aplikasi, sistem yang dibangun kecil dan waktu pengembangan yang relatif pendek. Selain itu tahapan pada metode mobile-d dijalankan secara rinci dan terstruktur. Sedangkan model pengembangan *Prototype* lebih cocok untuk sistem yang dibuat berdasarkan pemintaan dan kebutuhan tertentu oleh user.

Kata kunci:

<span id="page-6-0"></span>Anak usia dini, *e-Book, Mobile*-*D, Prototype*.

#### **ABSTRACT**

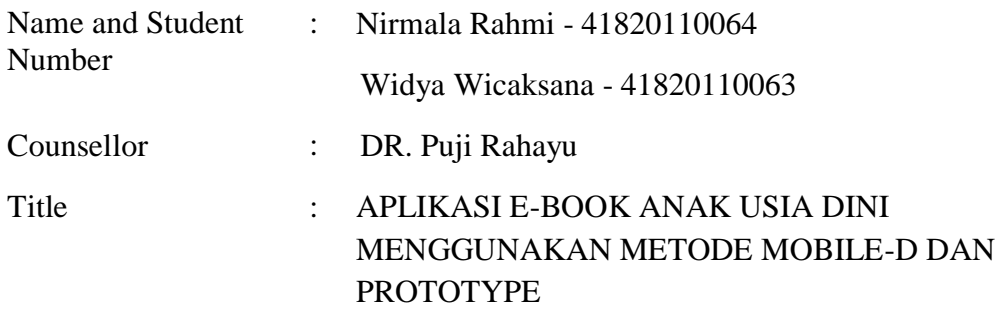

*According to a survey conducted by the Program for International Student Assessment (PISA) released by the Organization for Economic Cooperation and Development (OECD) in 2019, it was stated that Indonesia was ranked 62 out of 70 countries related to literacy levels. Based on the survey, one way to increase interest in reading in Indonesian society is to teach literacy education from an early age. Early Childhood Education is a level of education before the basic education level as well as a form of education that focuses on laying the foundation for the growth and physical development of children. In previous studies, there were several studies to improve children's literacy education from an early age, such as research on the use of Big Books as a media for children's literacy, the use of multimedia technology in children's literacy learning. From several research results that have been reviewed, we have not found any research that designs or makes e-book applications as a medium to support early childhood literacy. Therefore, we aim to create an e-book as a learning medium that can attract the attention of early childhood. The methods used to develop this application are the Mobile-D and Prototype methods. From the results of the analysis, design, implementation and comparison of methods that have been carried out in making this application, it shows that the Mobile-D development model is suitable for mobile development that can run in a system environment that accepts changes or additions, a small number of teams, is at the application, the system built is small and the development time is relatively short. While the Prototype development model is more suitable for systems that are made based on certain requests and needs by the user.* 

*Keywords*:

<span id="page-7-0"></span>*Early childhood, e-Book, Mobile-D, Prototype.*

#### **KATA PENGANTAR**

Puji syukur selalu dipanjatkan kepada Allah Yang Maha Kuasa atas karunia yang diberikan sehingga penulis dapat menyelesaikan Proposal Tugas Akhir yang merupakan salah satu persyaratan untuk menyelesaikan program studi strata satu (S1) pada Jurusan Sistem Informasi Universitas Mercu Buana.

Penulis menyadari Proposal Tugas Akhir ini belum dapat dikatakan sempurna, untuk itu kritik dan saran akan diterima dengan senang hati. Proposal Tugas Akhir ini tidak akan selesai tepat pada waktunya tanpa bantuan dan bimbingan dari berbagai pihak. Oleh karena itu, penulis mengucapkan terima kasih kepada:

- 1. Ibu DR. Puji Rahayu, selaku Pembimbing Tugas Akhir yang telah membimbing dengan semua semangat, nasihat, dan ilmunya dalam penyusunan laporan ini.
- 2. Bapak Yaya Sudarya Triana, M.Kom., Ph.D, selaku Dosen Mata kuliah MPTI yang telah membimbing dalam penyusunan laporan ini.
- 3. Ibu Ariyani Wardhana, ST, M.Kom, selaku Dosen Pembimbing Akademik yang selalu memberikan nasihat dan bimbingan akademik.
- 4. Ibu Yunita Sartika Sari, S.Kom, M.Kom, selaku Sekretaris Prodi Sistem Informasi Universitas Mercubuana.
- 5. Ibu Ratna Mutu Manikam, S.Kom., MT, selaku Kaprodi Sistem *Informasi* Universitas Mercu Buana.
- 6. Kedua orang tua yang selama ini telah membesarkan penulis, dan keluarga yang selalu menyemangati.
- 7. Terima kasih juga kepada teman-teman Reguler II Kampus Meruya Jurusan Sistem Informasi angkatan 2021 yang telah menemani perjalanan penulis selama menempuh studi di Universitas Mercu Buana.
- 8. Semua pihak yang telah memotivasi dan ikut memberikan bantuan yang tidak dapat penulis sebutkan satu per satu.

<span id="page-8-0"></span>Semoga Allah Yang Maha Kuasa membalas semua kebaikan dan memberikan keberkahan. Penulis berharap semoga Laporan Tugas Akhir ini dapat memberi manfaat bagi kita semua. Aamiin.

Jakarta, 09 Desember 2021

Nirmala Rahmi

# **DAFTAR ISI**

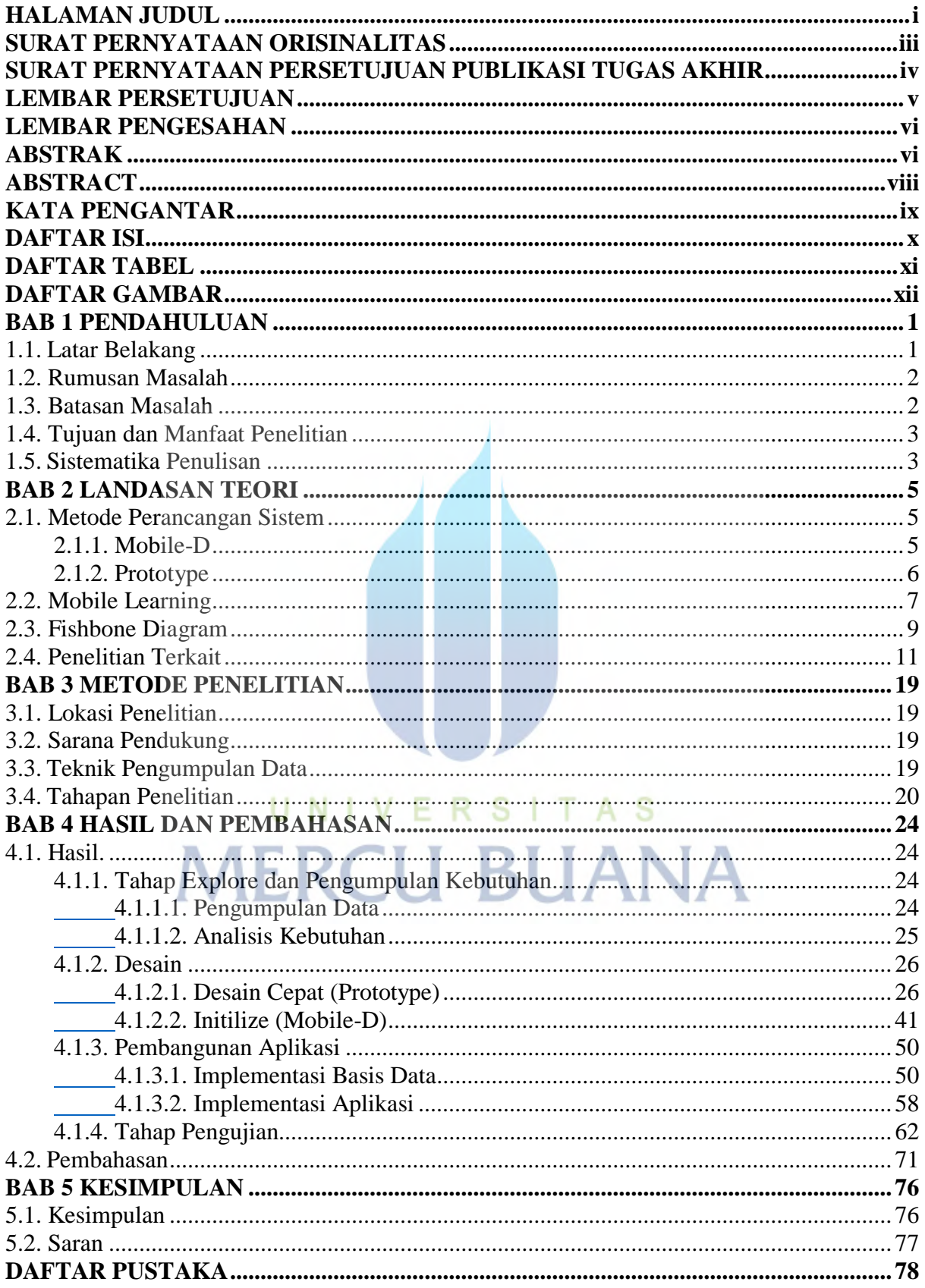

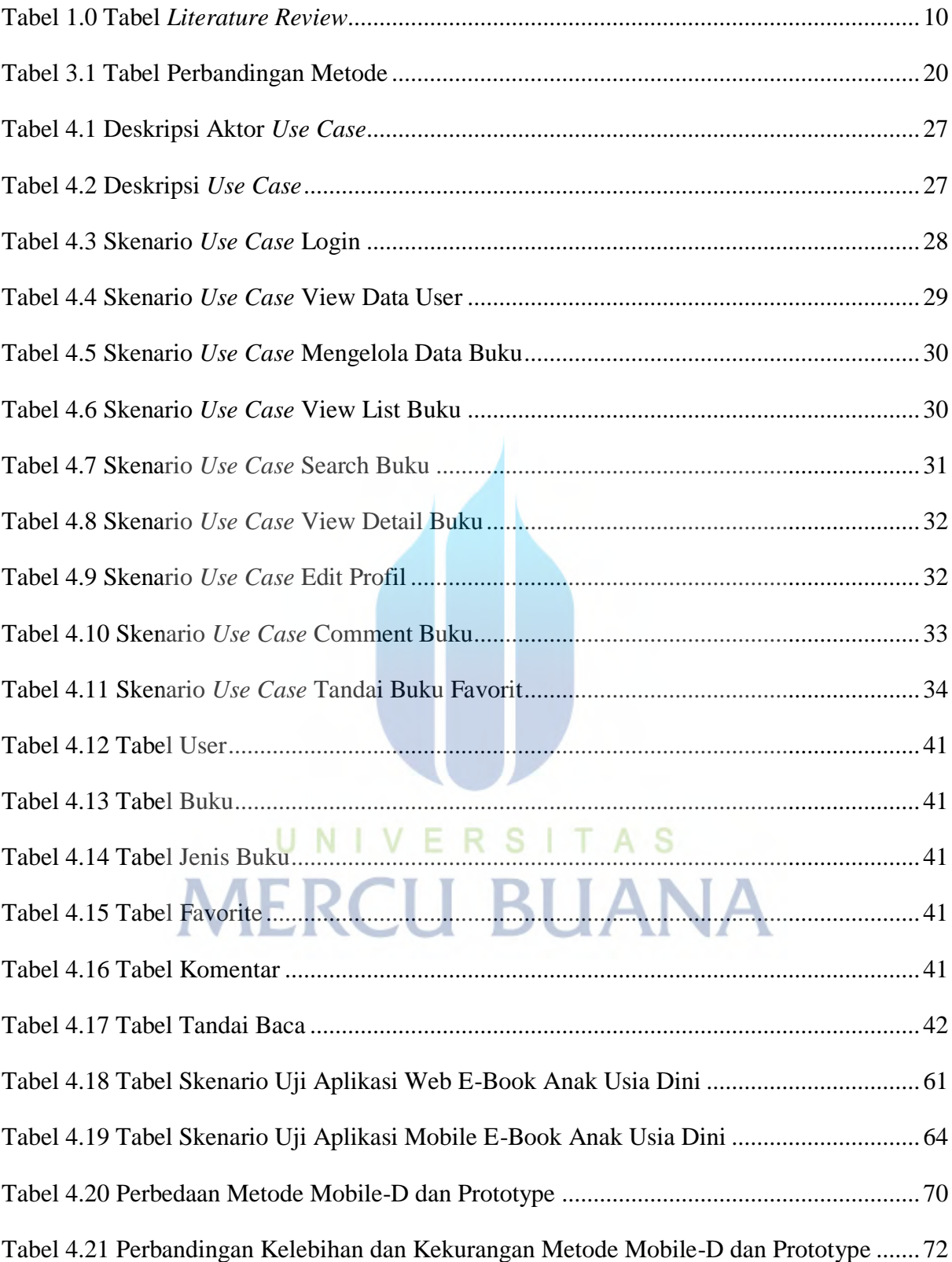

# **DAFTAR TABEL**

xi

# **DAFTAR GAMBAR**

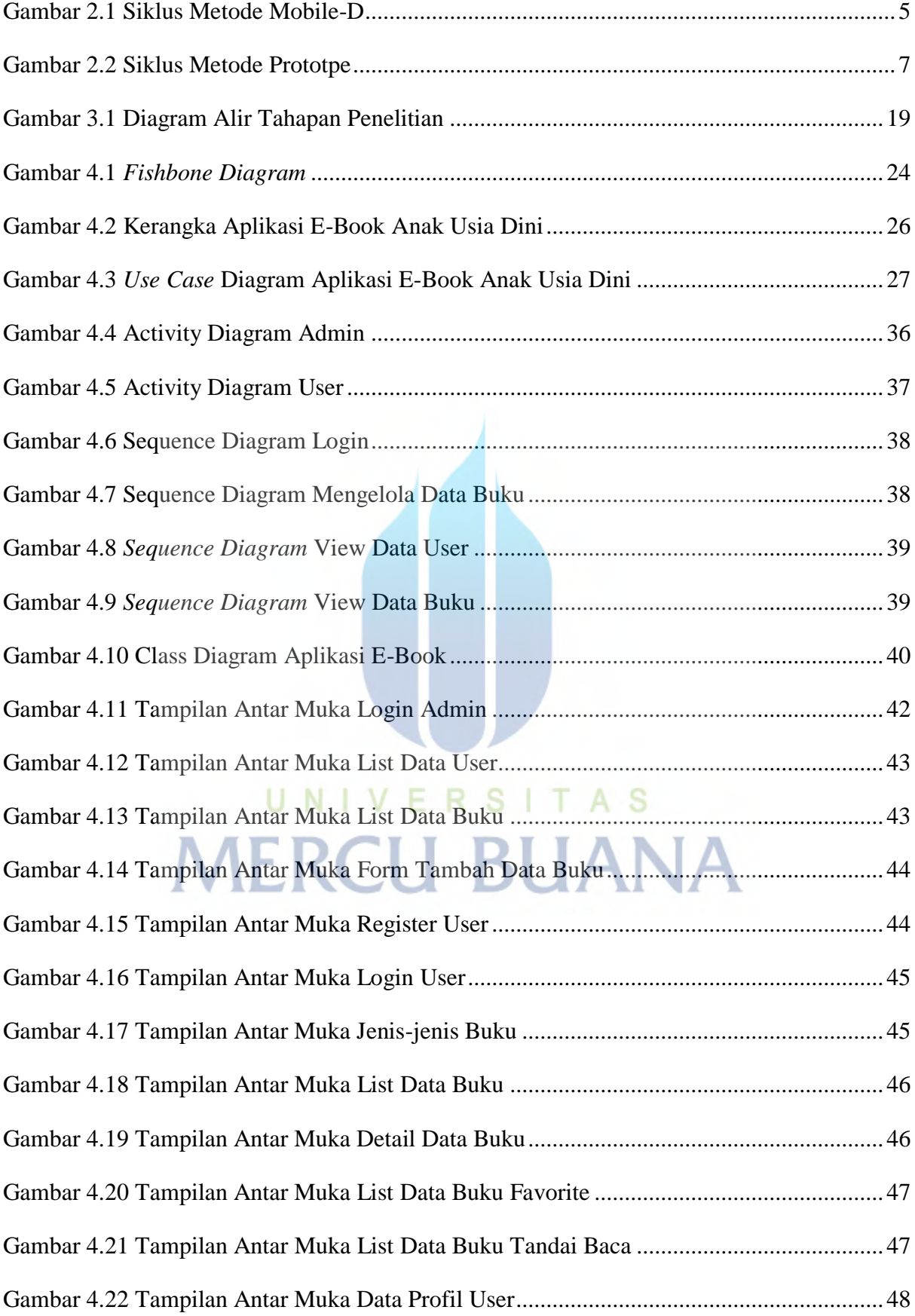

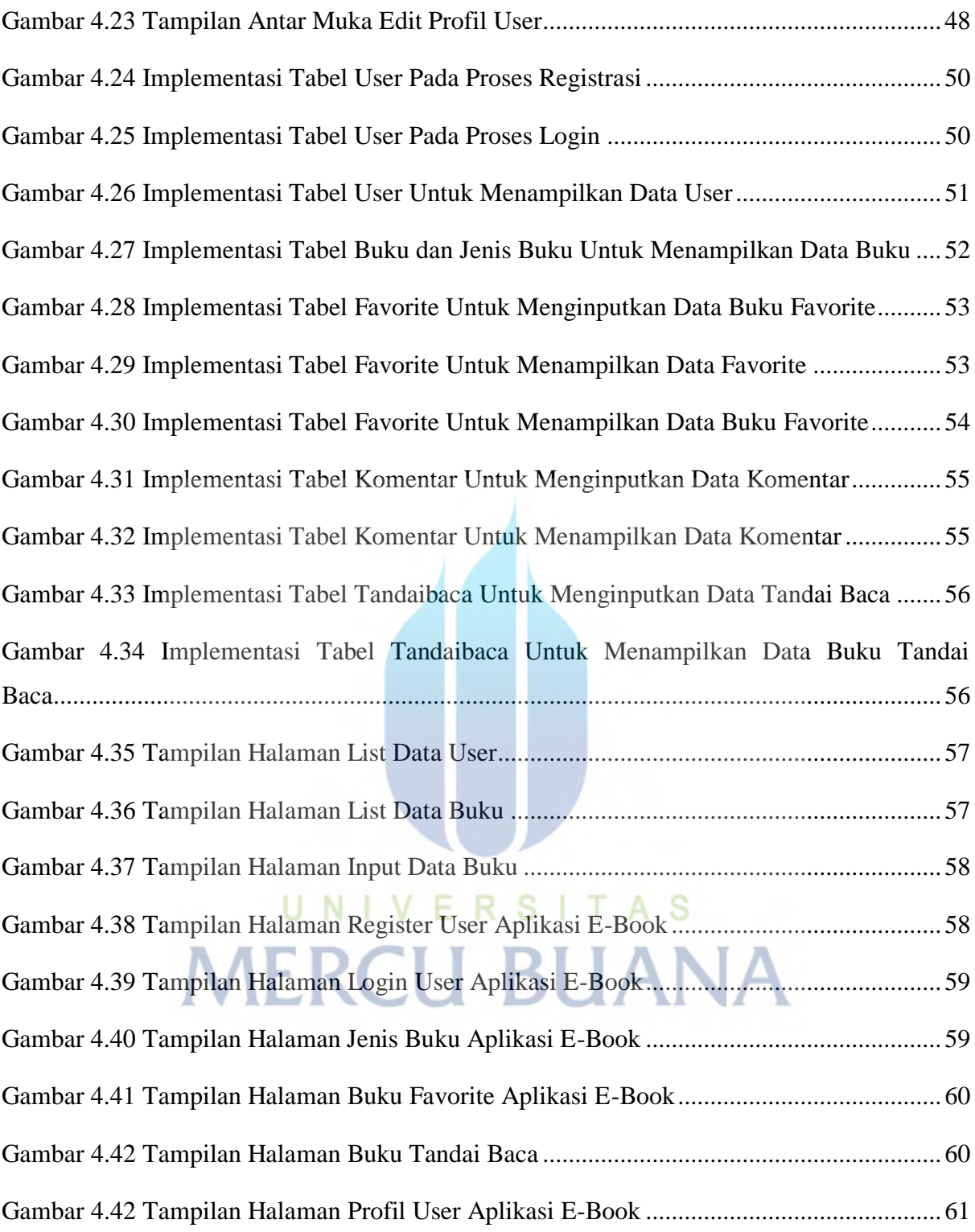